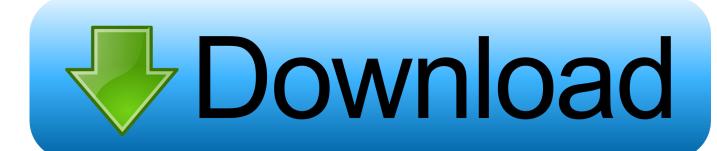

Movie Magic Budgeting 7 Crack Mac

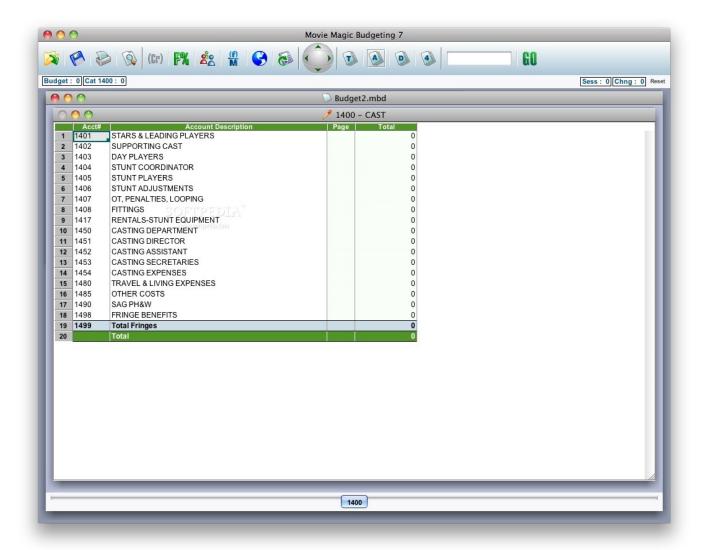

Movie Magic Budgeting 7 Crack Mac

# Download

Movie Magic Budgeting 7 offers a range of budgeting tools such as: Intuitive Navigation Navigate with ease through your budget with the redesigned Movie Magic Ball.

- 1. movie magic budgeting
- 2. movie magic budgeting tutorial
- 3. movie magic budgeting cost

Movie Magic Budgeting 7 MovieMagic Budgeting 7 is a budgeting and cost estimation tool used by production professionals around the world.. Return Policy Your satisfaction is our top priority If you are not satisfied with your purchase, please return the item(s) for an exchange or refund within 30 days from the purchase date, unless otherwise noted on the product page.

# movie magic budgeting

movie magic budgeting, movie magic budgeting download, movie magic budgeting tutorial, movie magic budgeting and scheduling, movie magic budgeting cost, movie magic budgeting 7, movie magic budgeting 10, movie magic budgeting templates, movie magic budgeting manual, movie magic budgeting 7 crack <a href="Arcgis Full Version">Arcgis Full Version</a>

Please include a completed Return Form with your shipment Refunds take up to one week to process once we have received the item(s). <u>Jaeger Lecoultre Watch Serial Numbers</u>

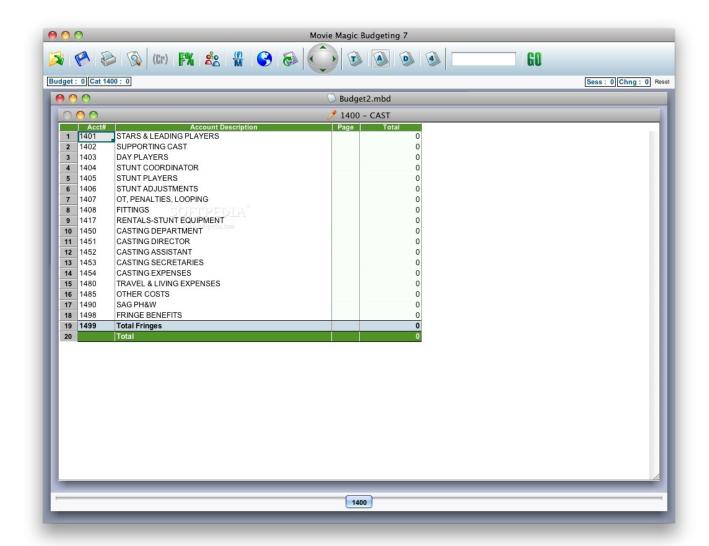

Adobe Creative Cloud Download Gratis Mac

# movie magic budgeting tutorial

### Kyocera Qualcomm 3g Cdma Driver For Mac

Ship the item(s) to The Writers Store via a traceable and insured method You will be responsible for return shipping fees.. It features an intuitive, flexible format that allows users to create and edit comprehensive budgets of all sizes, for all types of productions. Unduh Aplikasi Game Cat Balap Mobil Extreme

# movie magic budgeting cost

### Xmeye For Mac Pc

You may also opt to work using Classic Movie Magic keystrokes Apply a Credit Apply credits for tax incentives, production rebates, or other credits directly to your Topsheet. You can even add multiple credits and set cutoffs to cover complex spend requirements. e828bfe731 Free Best Text Editor For Mac 2018 Free

e828bfe731

How Long Does Set Up Take For Macos Catalina Update